# Handling array size limitations

- Issue: array size is fixed after construction Don't always know what size to allocate at start
- Solutions (besides class ArrayList coming soon)
	- Allocate "way more than enough"

}

- *Absolutely limits* the size of the problem not a good idea
- Create new, larger array, and copy values
	- if (dataSize >= data.length) {
		- $int[]$  newData = new  $int[2 * data.length]$ ;
		- ... // here: deep copy up to (data.length 1)
		- $data = newData$ ; // copy reference (discard old array)

# Arrays of object references

- Arrays of objects require 3 steps to use: Rectangle[] boxes; // 1. declare array of references boxes = new Rectangle[3];  $\frac{1}{2}$ . instantiate array for (int  $i=0$ ;  $i$ <br/>boxes.length;  $i++$ ) // 3. instantiate each object in the array: boxes[i] = new Rectangle( $5+i$ ,  $5+i$ ,  $5$ ,  $5$ ); • Two ways to copy (like any object that has references to other objects): Shallow copy – just copies array references
	- Deep copy makes new copies of all objects

### Arrays of arrays

- $\bullet$  e.g., int a[][] = new int[10][4];
	- Like a "table" with 10 rows and 4 columns
	- $\mathcal{L}_{\mathcal{A}}$ – a.length  $\operatorname{is}$   $10$
	- Each a[i].length is 4, for all i
	- Component array sizes can vary
		- a[2] = new int[6]; // now 3rd row has 6
- Typically use *nested for loops* to process See <u>TicTacToe.java</u> (p. 307)

#### **java.util.ArrayList java.util.ArrayList**

ArrayList<T> a = new ArrayList<T>();

- T is an object type may not be primitive
- A generic class (since Java  $5$ ) so "type safe"
- Use methods to add, insert, remove, set, get ...
	- Cannot use = or [] notation like arrays
- Use "wrapper" classes for primitive data types
	- Btye, Short, Integer, Long, Float, Double, Character, Boolean
	- Autoboxing and auto-unboxing simplifies it though ArrayList<Double> list = new ArrayList<Double>(); list.add(  $0.74$  ); // actually adds new Double(17.64) double  $d = list.get(0);$

// actually executes list.get(0).doubleValue();

#### How to use How to use **ArrayList ArrayList**<sup>s</sup>

- Declare/create ArrayList (no need to size it): ArrayList a = new ArrayList();
	- $\sim$  Or – with Java 5 – can specify the type
		- ArrayList<T> a = new ArrayList<T>();
			- // where  $\texttt{T}$  is an object type not a primitive data type
- Add objects to end, or set and get specific objects ArrayList<Rectangle>();

```
a.add(new Rectangle(5,5,5,5));
```

```
Rectangle r = a.get(0); // gets first
```
a.set(0, new Rectangle(0,0,10,10)); // replaces first

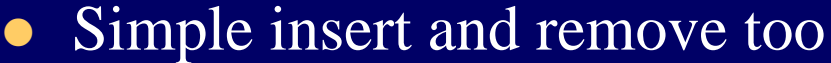

a.insert(i, new Rectangle(1,1,1,1));  $\frac{1}{1}$  inserts in position i a.remove(i); // removes element in position i

# **Sample Quiz**

- 1. (10 points) Let  $x[]$  be an array of double that is already initialized. Create an ArrayList<Double> object, and copy each <sup>x</sup> value to this list in *reverse order* (add the last element first, …, and the first element last) .
- 2. (10 points) Let  $y$ [][] be an array of double arrays that is already initialized. Translate the following nested enhanced for loops to nested while loops: for (double[] row : y)

for (double value : row)

System.out.println(value);

# $1<sup>st</sup>$  Quiz – 20 homework points

1. (8 points) Let  $x$ [ ] be a double array that is already initialized. Translate the following enhanced for loop to a while loop:

```
for (double d : x)
```

```
System.out.println(d);
```
2.  $(12 \text{ points})$  Let y[][] be an array of double arrays that is already initialized. Declare and create an ArrayList<Double> named list, and add copies of every value in  $y$ [][] to list (the order does not matter).

# More java.util collections

- $\bullet$  List actually an interface
	- Defines a set of common methods like add, size, iterator
		- Shared by ArrayList, LinkedList, and others
	- Note: Collections methods to manipulate List objects: Collections.shuffle(list); // randomly shuffles the list Collections.sort(list); // assuming items are Comparable
- $\bullet$  stack a last-in first-out (LIFO) data structure Stack<String> s = new Stack<String>(); s.push("dog"); ... // push objects onto top of stack while (!s.isEmpty())
	- ... s.pop(); // removes/returns top object
- Also trees, sets, hash tables, ... *more about this in CS 20*

#### Using methods · "invoking"

- Can look like a direct translation of an algorithm getData(); process();
	- showResults();
- Then process() might use another method

result = calculate $(x, y)$ ;

where <code>calculate returns</code> a value based on  $\mathrm{\mathbf{x}}$  and  $\mathrm{\mathbf{y}}.$ 

#### • And so on …

Translates top-down program design to method calls

#### Invoking methods (in formal terms)

z methodName(*list of arguments*);

- Transfers control to the method named; may "pass" data via the list of arguments
- After the method completes (or aborts) its work, control returns to the calling statement
- Some methods also return some results
- $\bullet$  Actual syntax: objectReference.name(...)
	- $\rm Or$  <code>ClassName.name()</code> if <code>method</code> is declared static
	- In same class, this. is implied